## Mechanics of Thin-walled Structures

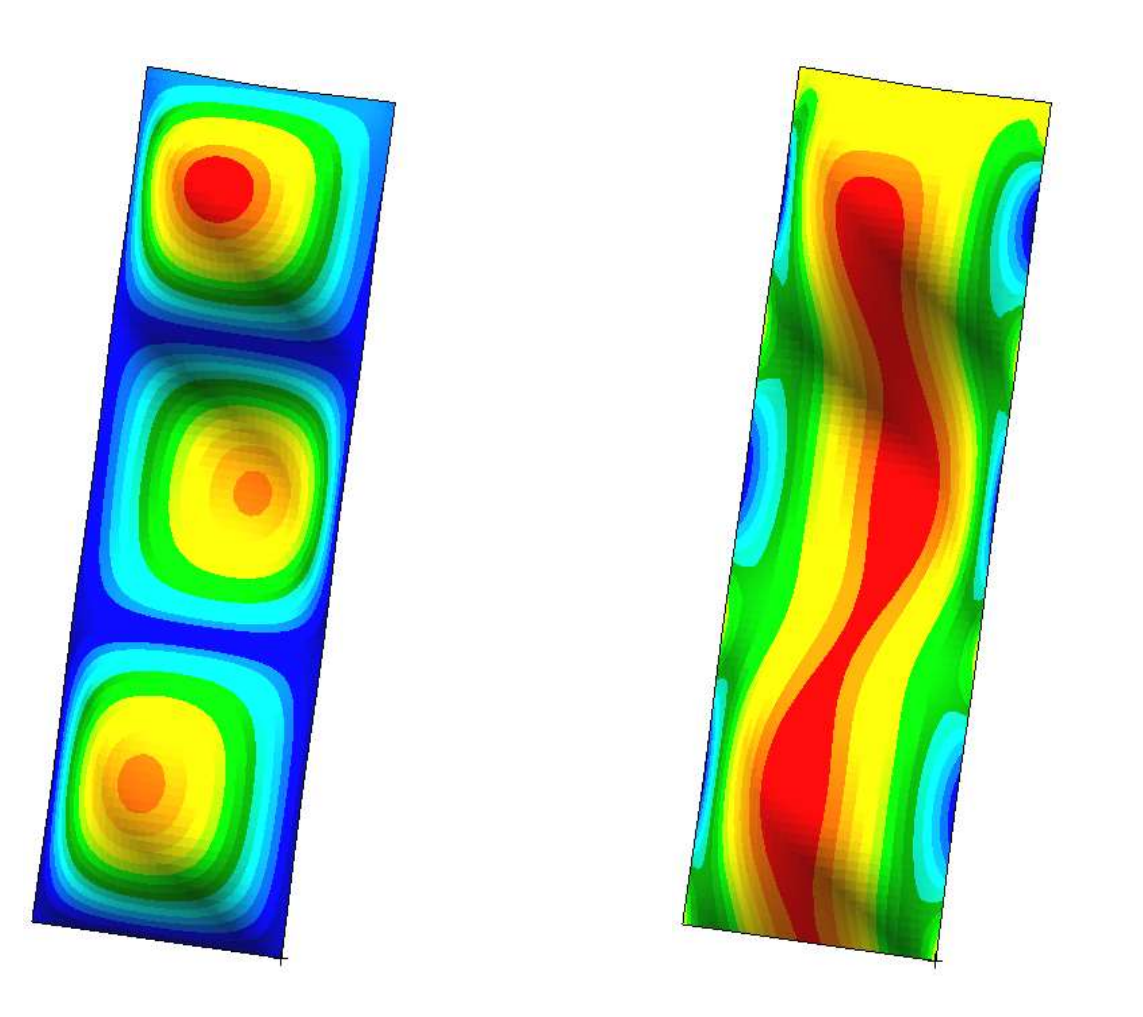

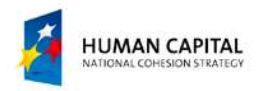

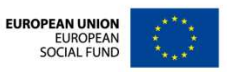

## PROBLEM DESCRIPTION

The goal of this exercise is to conduct the buckling analysis of a compressed aluminum plate. The exercise is divided into two parts. In<br>the first part the elastic buckling behavior of the the first part the elastic buckling behavior of the plate is analyzed. In the second part  $-$  the behavior of the same plate after the loss of stability is assessed.

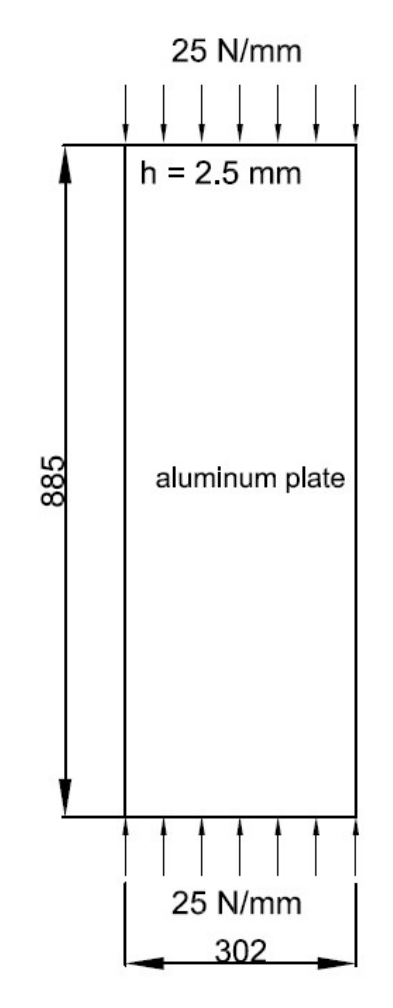

Units: mm, N, MPa

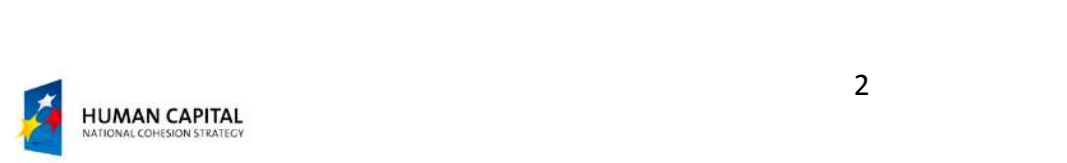

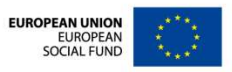

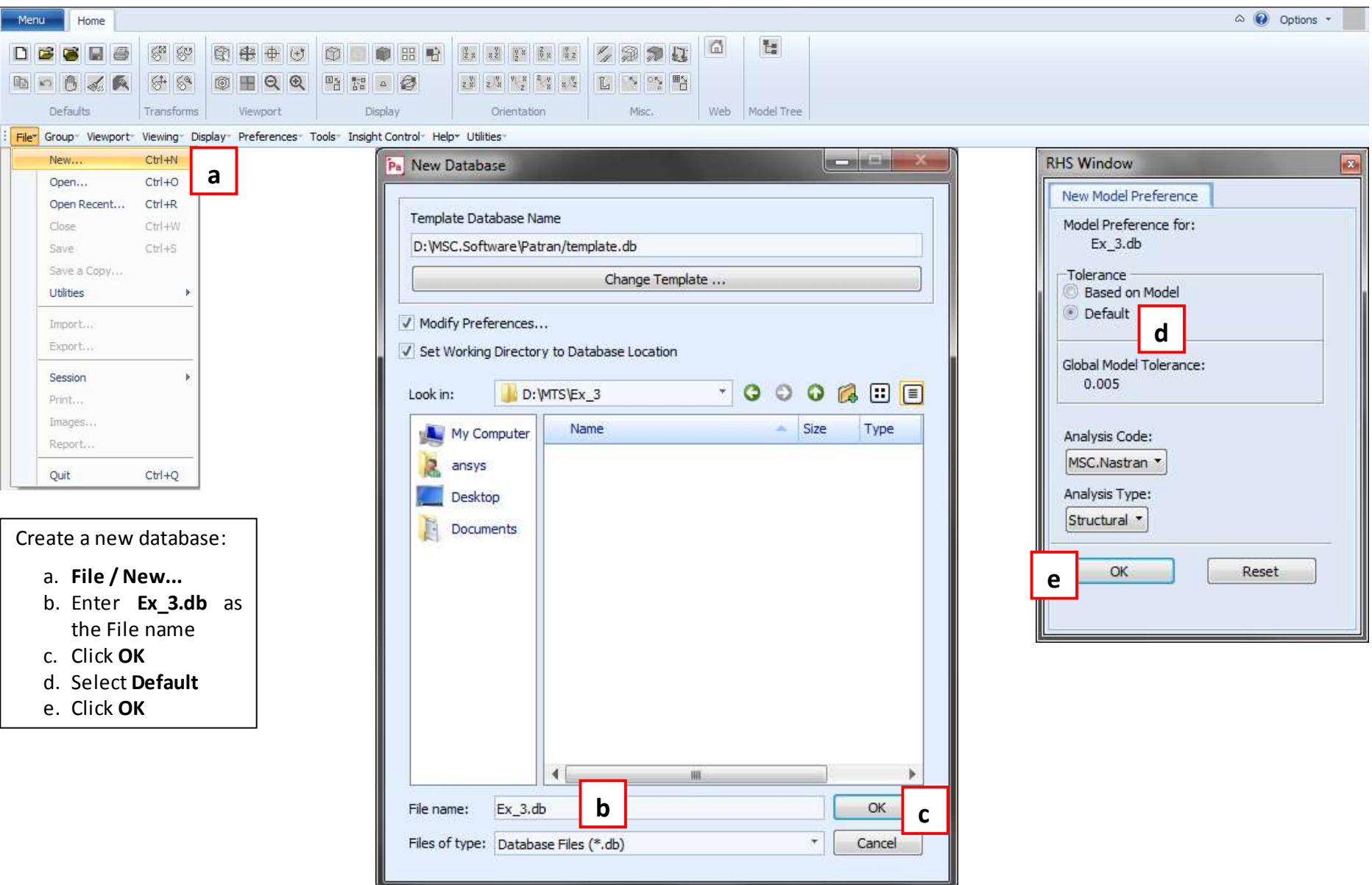

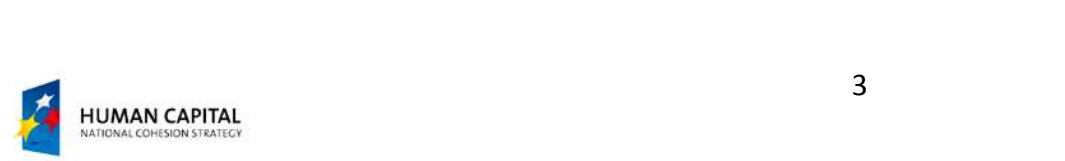

U

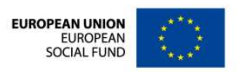

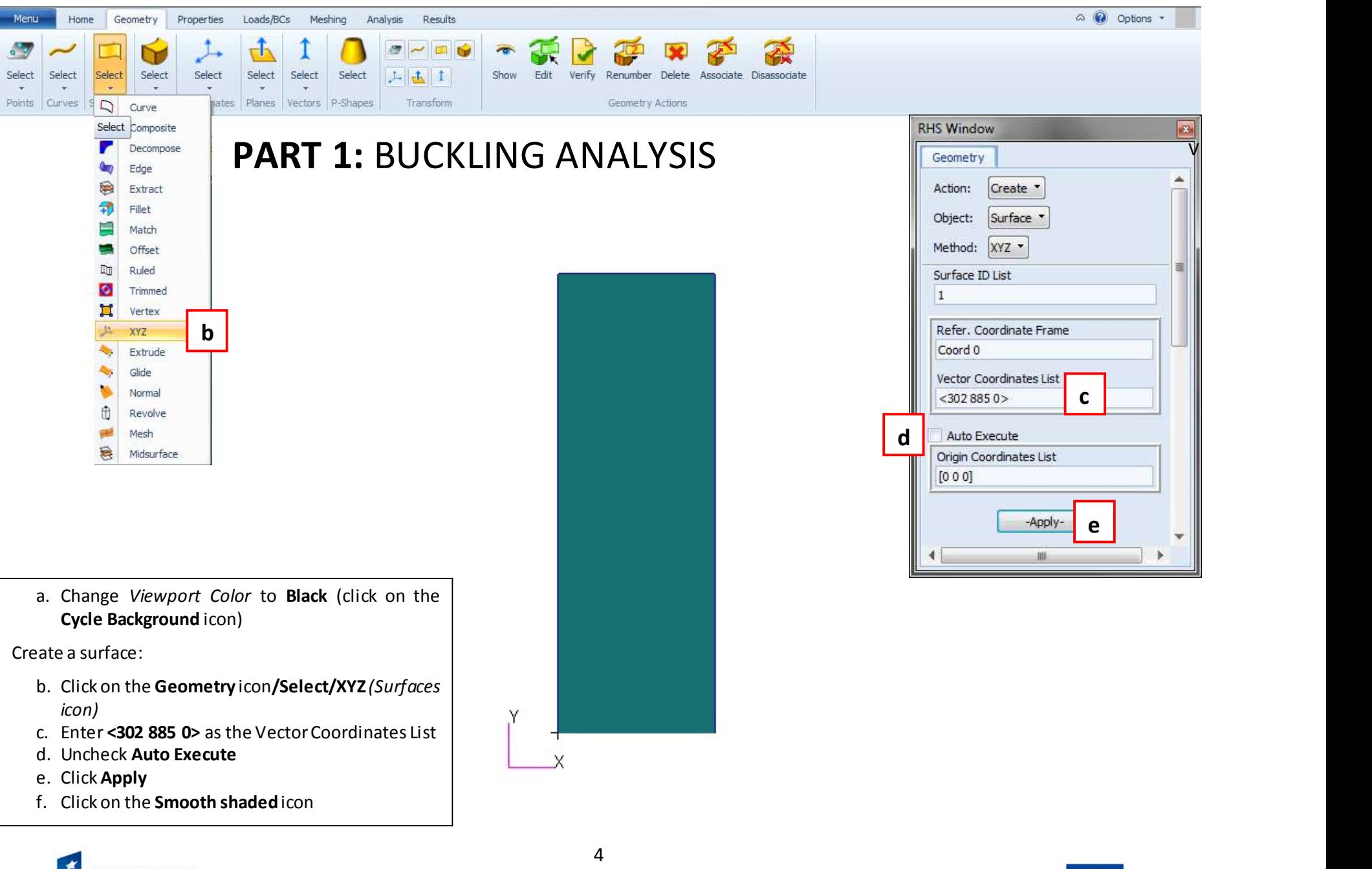

NATIONAL COHESION STRATEGY

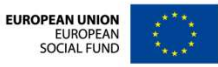

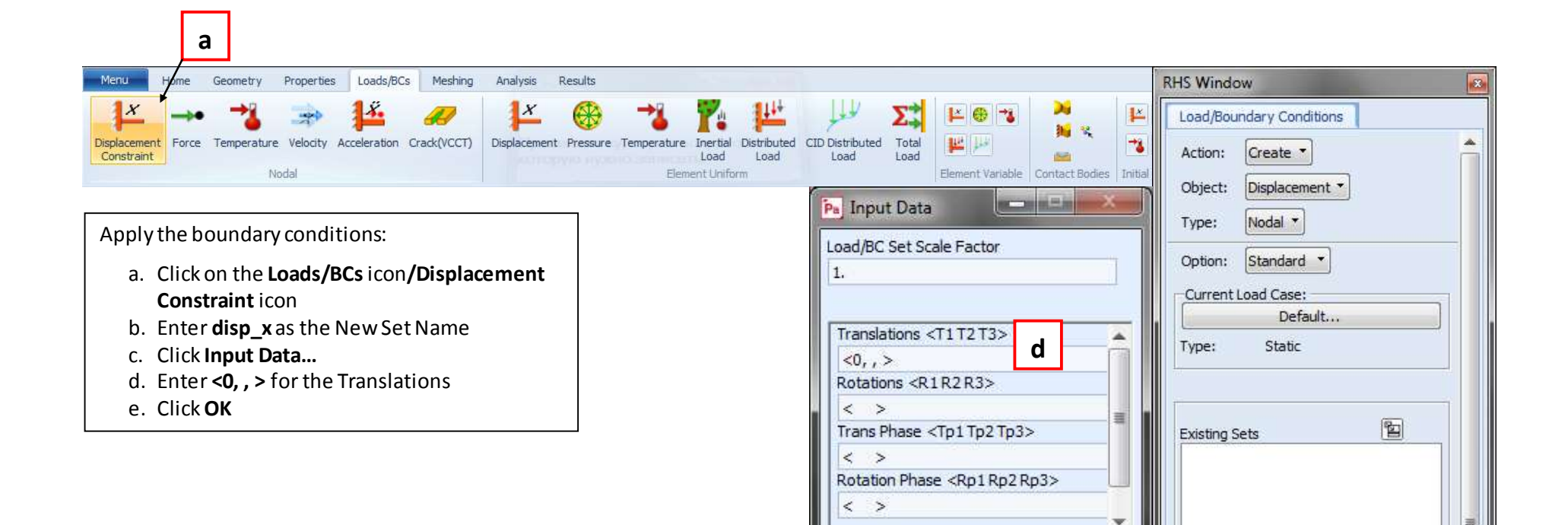

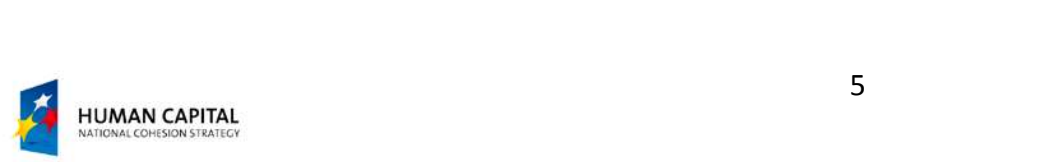

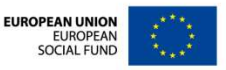

Input Data...

Select Application Region...

-Apply-

New Set Name  $disp_x$ 

b

v

c || |||

 $e \longrightarrow \mathsf{Keset}$ 

FEM Dependent Data...

Analysis Coordinate Frame

 $-000$ 

Spatial Fields

Coord 0

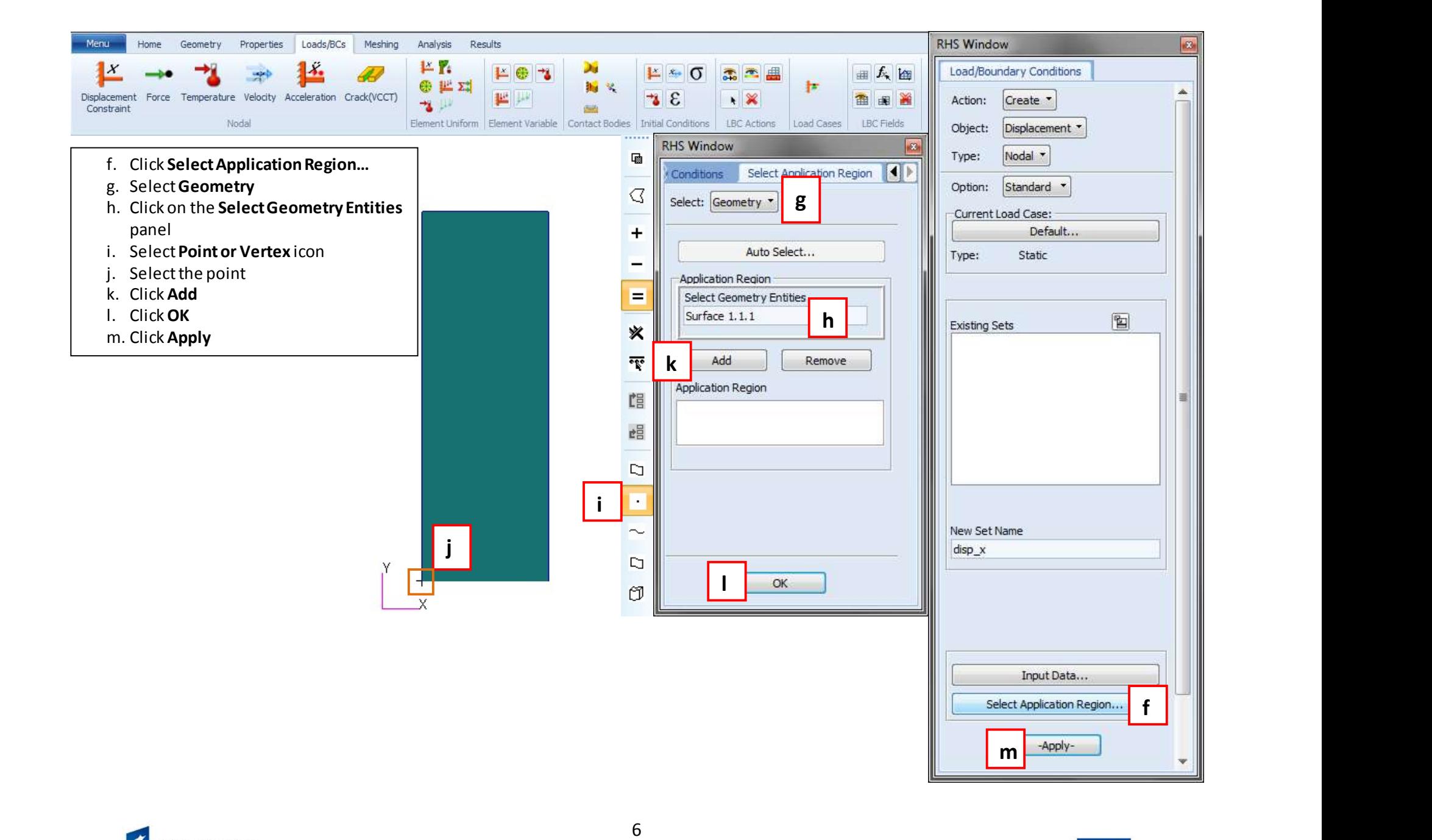

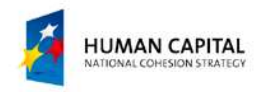

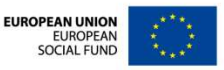

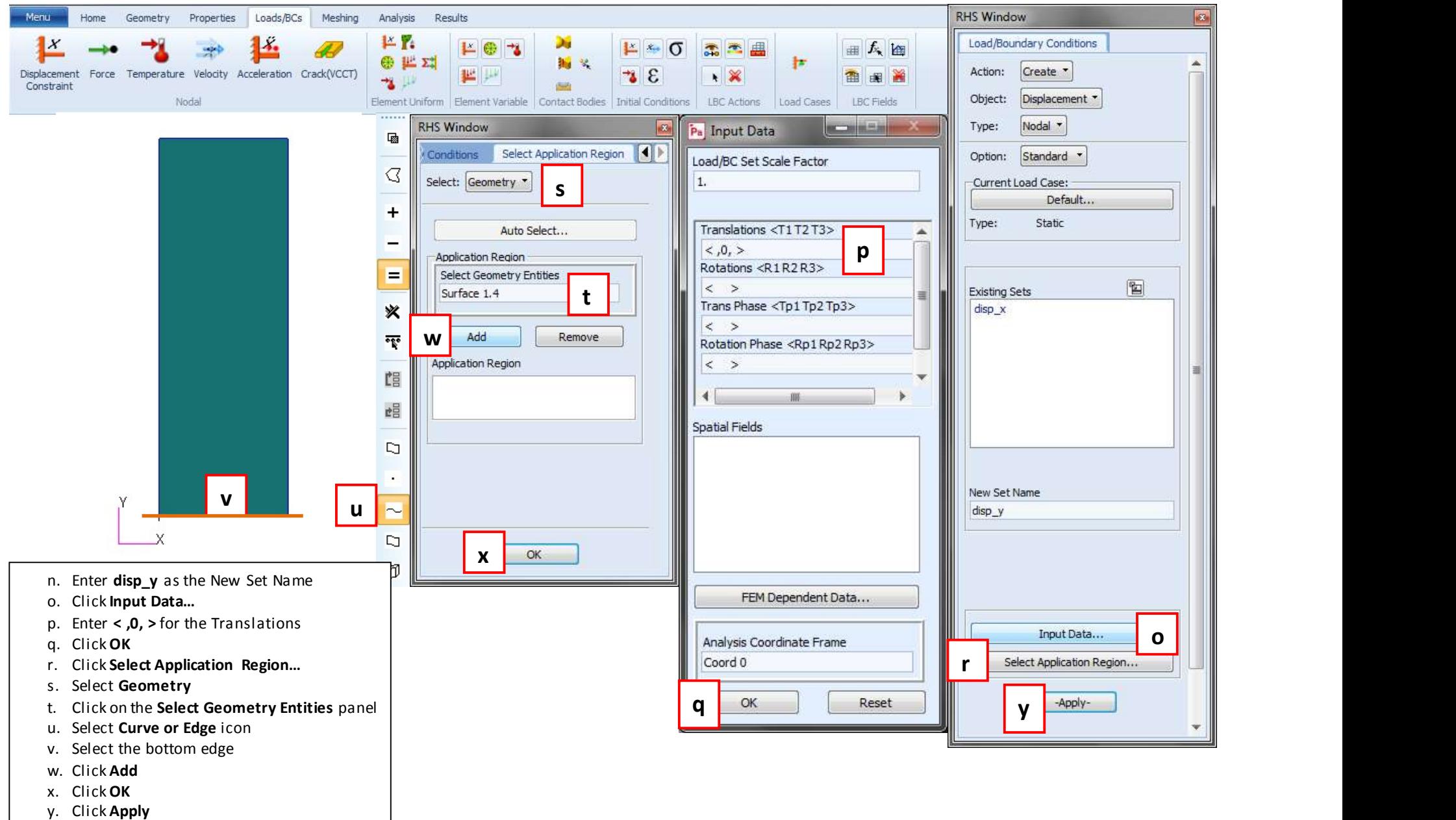

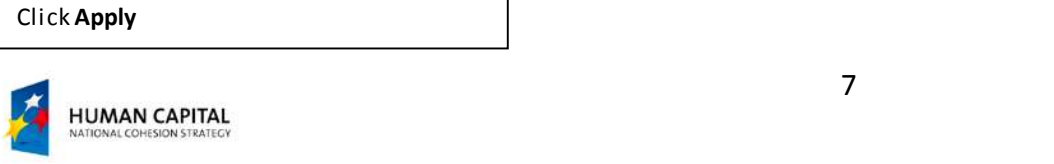

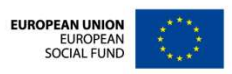

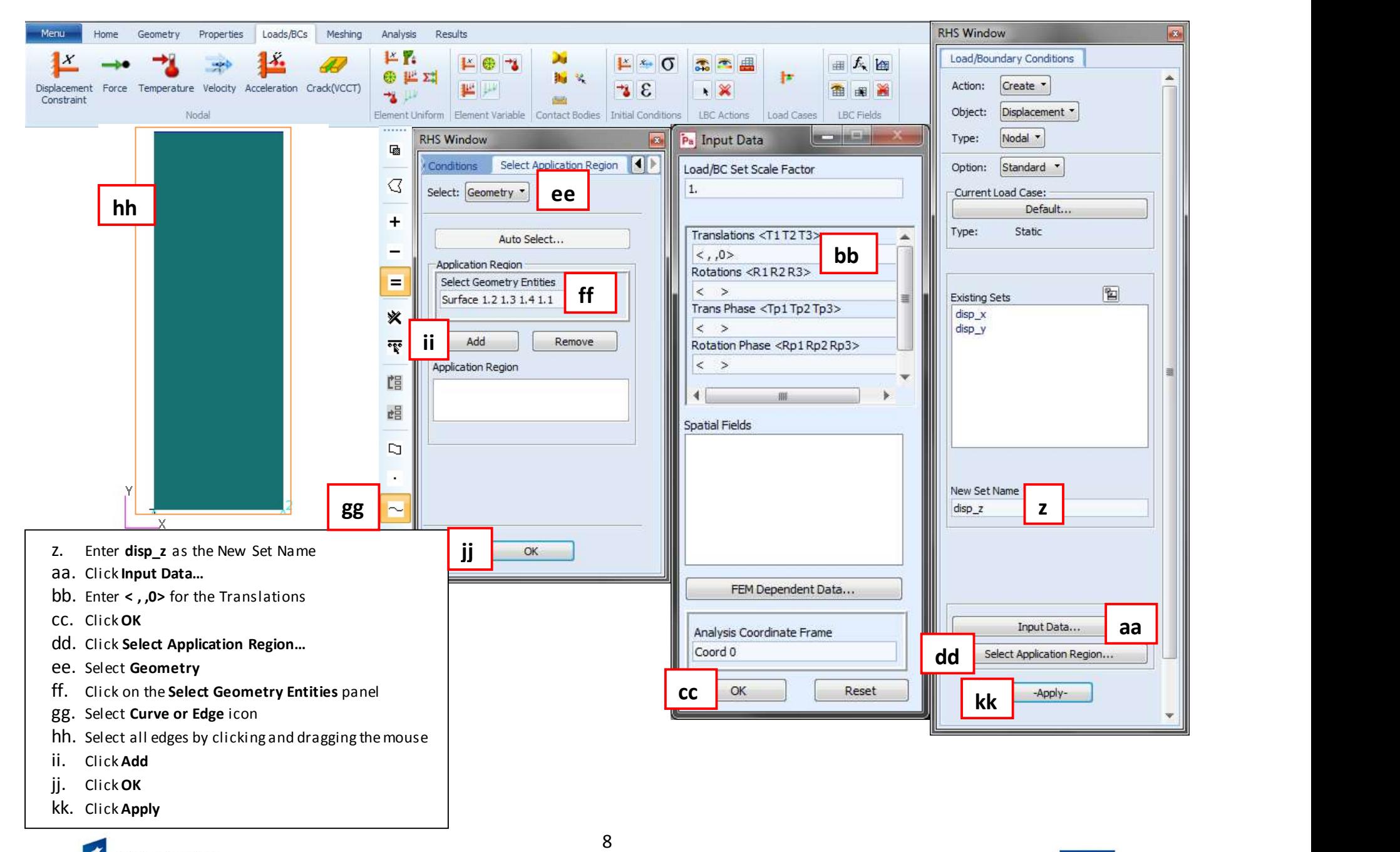

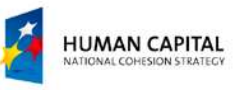

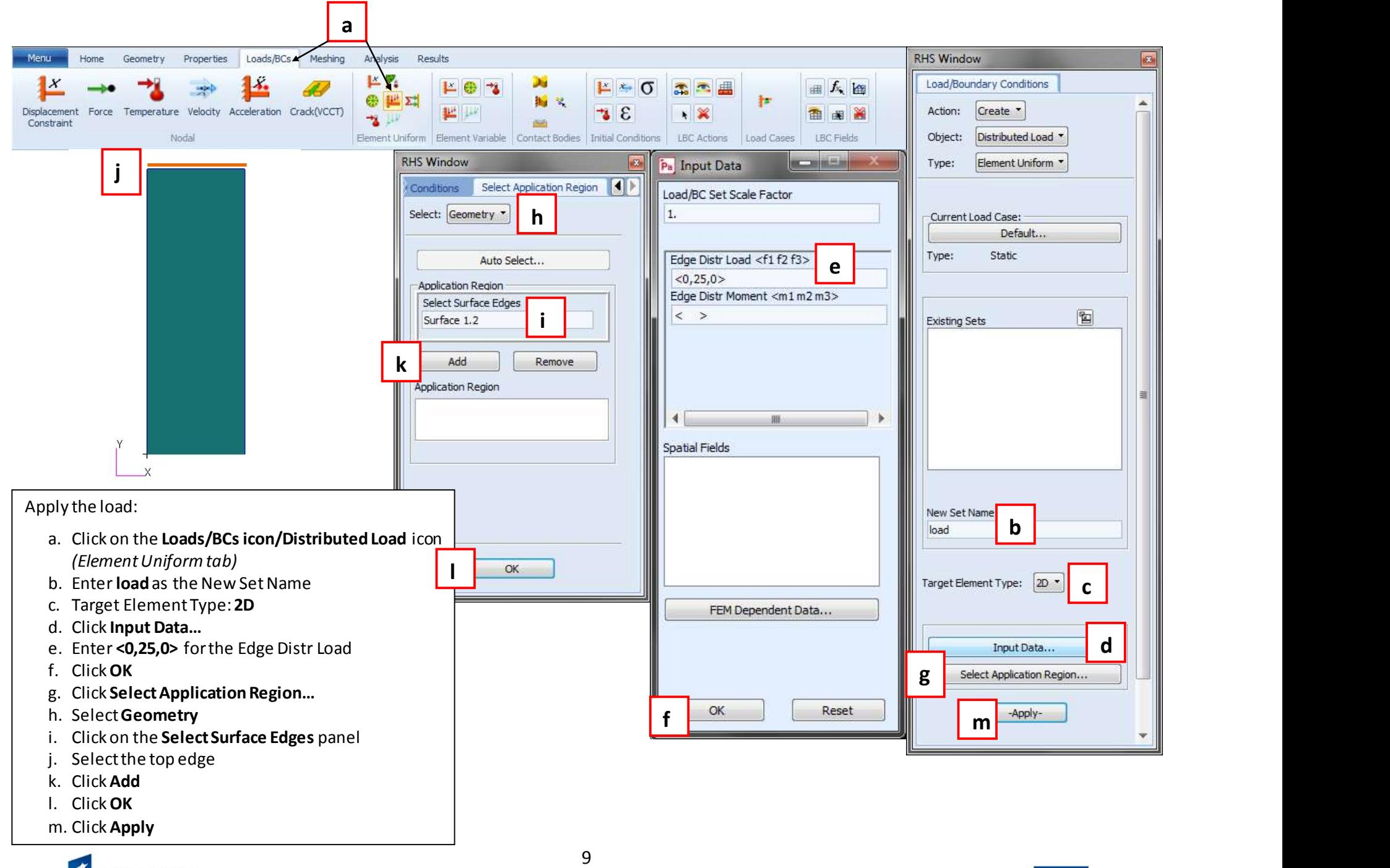

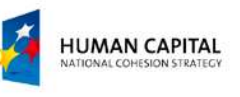

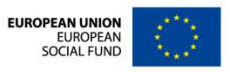

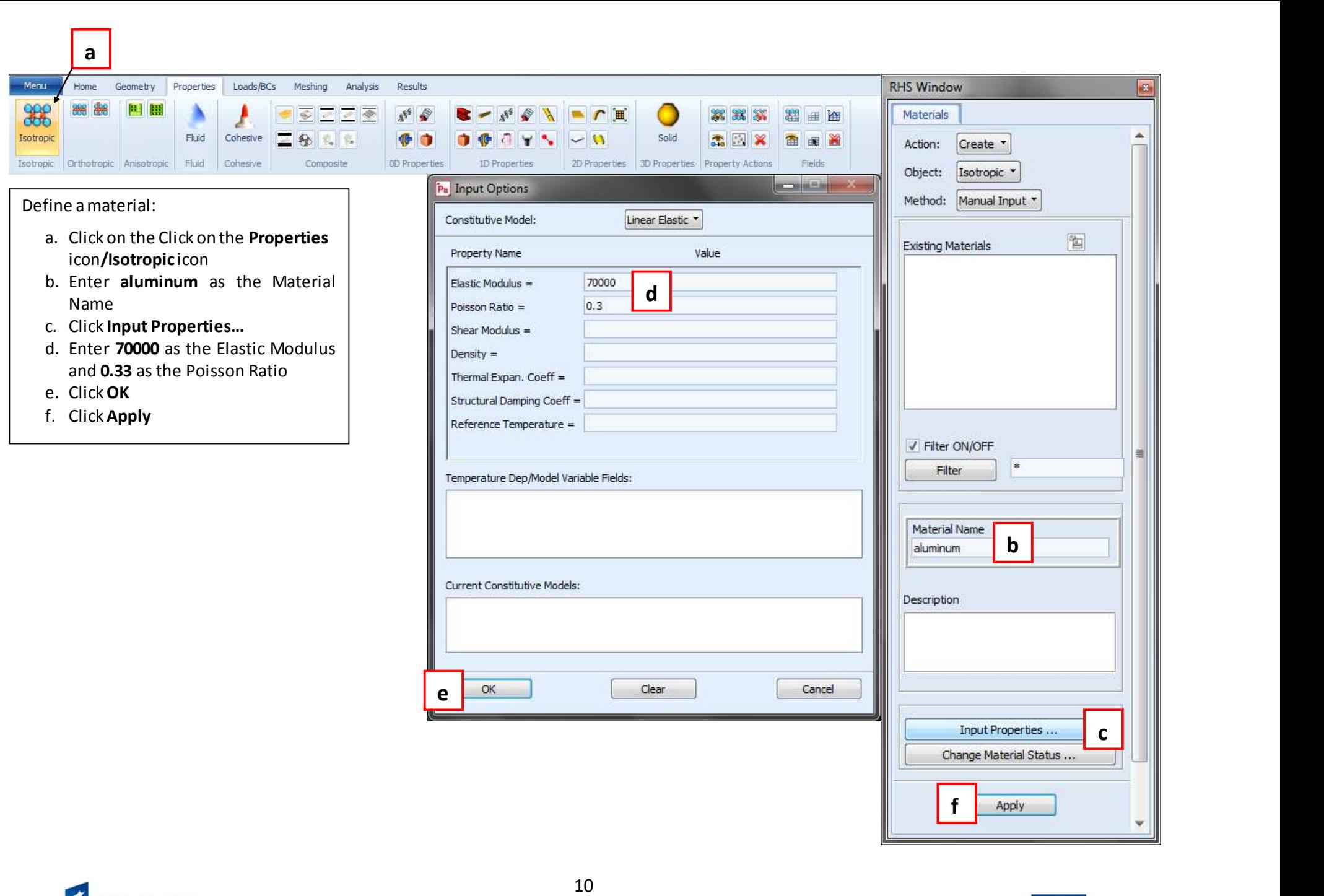

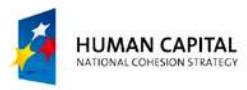

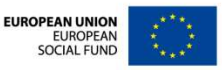

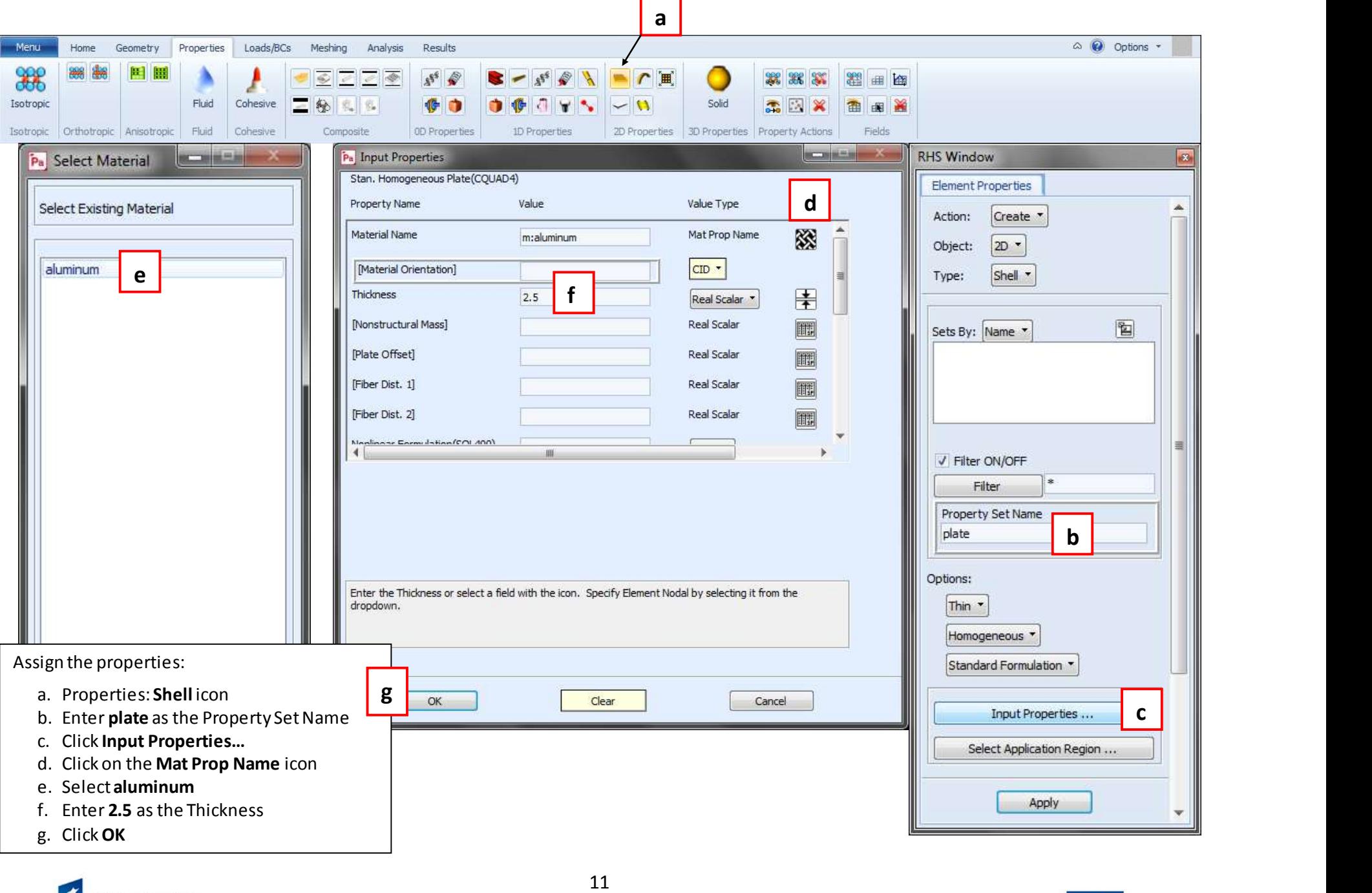

![](_page_10_Picture_1.jpeg)

![](_page_10_Picture_2.jpeg)

![](_page_11_Figure_0.jpeg)

![](_page_11_Picture_1.jpeg)

![](_page_11_Picture_2.jpeg)

![](_page_12_Figure_0.jpeg)

![](_page_13_Picture_197.jpeg)

- i. Enter 5 as the Number of Desired Roots
- j. Click OK

![](_page_13_Picture_3.jpeg)

![](_page_13_Picture_4.jpeg)

![](_page_14_Picture_99.jpeg)

![](_page_14_Picture_1.jpeg)

![](_page_14_Picture_2.jpeg)

![](_page_15_Picture_61.jpeg)

Attach the results file, when the analysis job is completed:

- a. Analysis: XDB icon
- b. Click Select Results File…
- c. Select ex\_3\_buck.xdb file and click OK
- d. Click Apply

![](_page_15_Picture_62.jpeg)

![](_page_15_Picture_7.jpeg)

![](_page_15_Picture_8.jpeg)

![](_page_16_Figure_0.jpeg)

![](_page_16_Picture_1.jpeg)

![](_page_17_Figure_0.jpeg)

![](_page_17_Picture_1.jpeg)

![](_page_17_Picture_2.jpeg)

![](_page_18_Picture_0.jpeg)

![](_page_18_Picture_1.jpeg)

![](_page_18_Picture_2.jpeg)

![](_page_19_Figure_0.jpeg)

![](_page_19_Picture_1.jpeg)

![](_page_19_Picture_2.jpeg)

![](_page_20_Picture_0.jpeg)

![](_page_20_Picture_1.jpeg)

![](_page_20_Picture_2.jpeg)

![](_page_21_Figure_0.jpeg)

![](_page_21_Picture_1.jpeg)

![](_page_21_Picture_2.jpeg)

![](_page_22_Figure_0.jpeg)

![](_page_22_Picture_1.jpeg)

![](_page_23_Figure_0.jpeg)

**IONAL CONFSION STRATECT** 

![](_page_24_Figure_0.jpeg)

![](_page_24_Picture_1.jpeg)

![](_page_24_Picture_2.jpeg)

![](_page_25_Figure_0.jpeg)

![](_page_25_Picture_1.jpeg)

![](_page_25_Picture_2.jpeg)